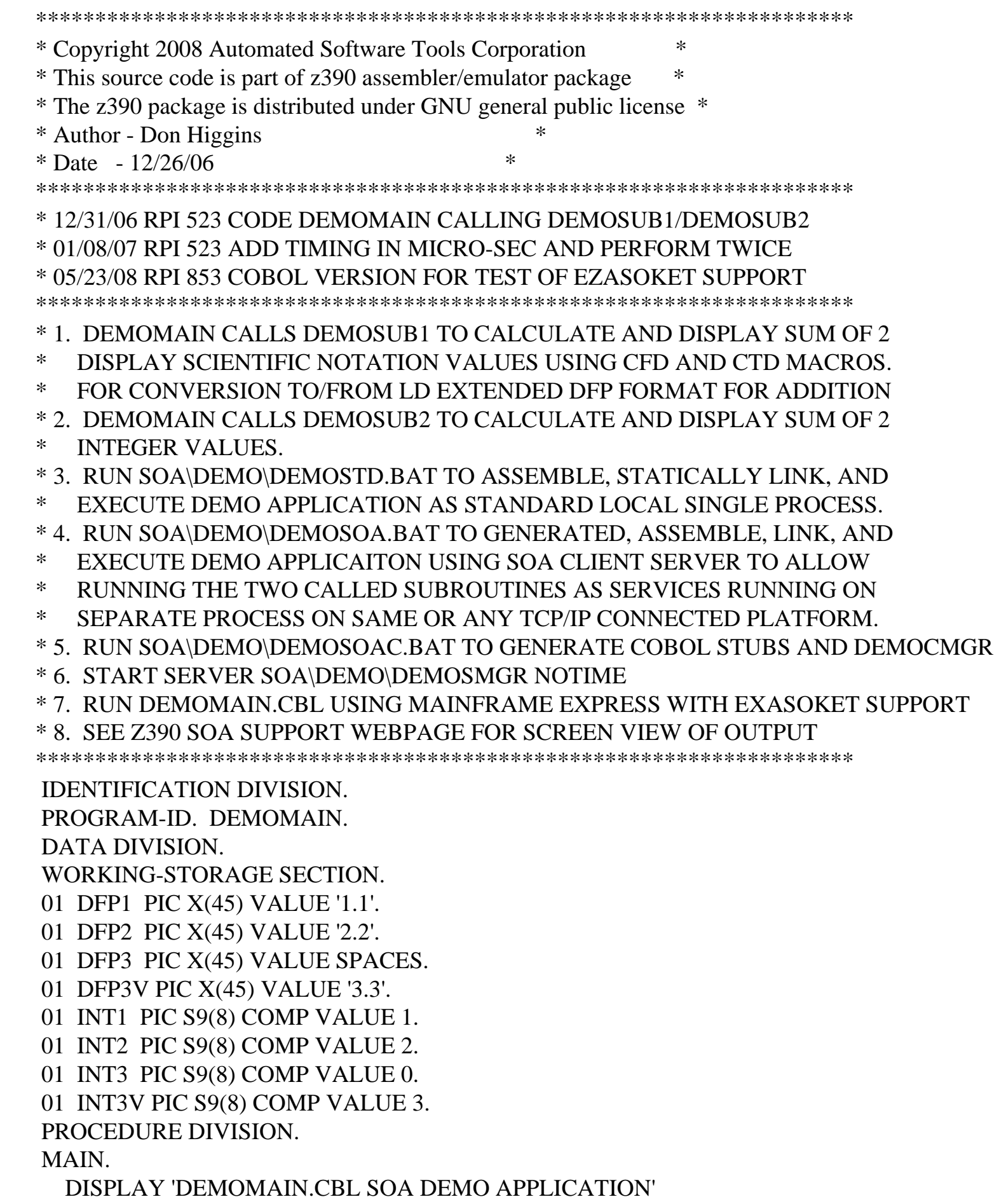

 PERFORM CALL-SUB1 5 TIMES PERFORM CALL-SUB2 5 TIMES DISPLAY 'DEMOMAIN.CBL ENDED OK' GOBACK. CALL-SUB1. CALL "DEMOSUB1" USING DFP1, DFP2, DFP3 IF DFP3 NOT = DFP3V GO TO ABORT. CALL-SUB2. CALL "DEMOSUB2" USING INT1, INT2, INT3 IF INT3 NOT = INT3V GO TO ABORT. ABORT. DISPLAY 'DEMOMAIN.CBL SOA ERROR' MOVE 16 TO RETURN-CODE STOP RUN.